## МИНИСТЕРСТВО ОБРАЗОВАНИЯ И НАУКИ РОССИЙСКОЙ ФЕДЕРАЦИИ Федеральное государственное автономное учреждение высшего профессионального образования "Казанский (Приволжский) федеральный университет" Химический институт им. А.М. Бутлерова

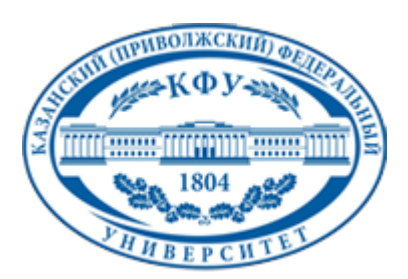

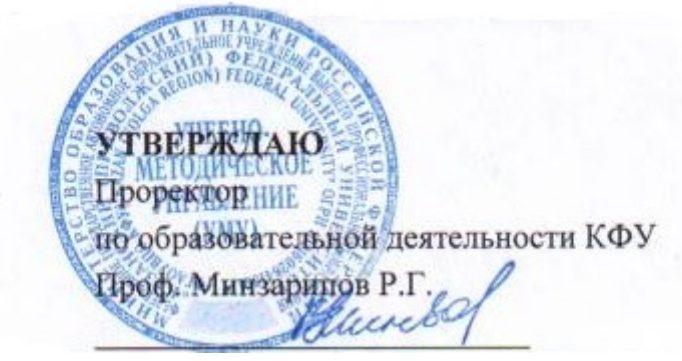

*подписано электронно-цифровой подписью*

## **Программа дисциплины**

Компьютерные технологии в науке и образовании М1.Б.3

Направление подготовки: 020100.68 - Химия Профиль подготовки: Нефтехимия и катализ Квалификация выпускника: магистр Форма обучения: очное Язык обучения: русский **Автор(ы):** Новиков В.Б. **Рецензент(ы):** Галкин В.И.

## **СОГЛАСОВАНО:**

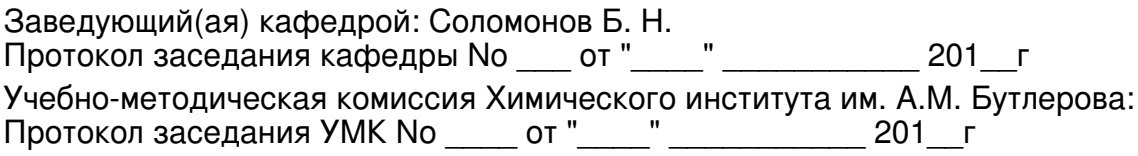

Регистрационный No 71414

Казань 2014

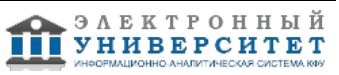

# **Содержание**

1. Цели освоения дисциплины

2. Место дисциплины в структуре основной образовательной программы

3. Компетенции обучающегося, формируемые в результате освоения дисциплины /модуля

4. Структура и содержание дисциплины/ модуля

5. Образовательные технологии, включая интерактивные формы обучения

6. Оценочные средства для текущего контроля успеваемости, промежуточной аттестации по итогам освоения дисциплины и учебно-методическое обеспечение самостоятельной работы студентов

7. Литература

8. Интернет-ресурсы

9. Материально-техническое обеспечение дисциплины/модуля согласно утвержденному учебному плану

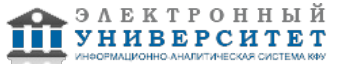

Программу дисциплины разработал(а)(и) доцент, к.н. (доцент) Новиков В.Б. Кафедра физической химии Химический институт им. А.М. Бутлерова , Vladimir.Novikov@kpfu.ru

### **1. Цели освоения дисциплины**

-формирование глубленных знаний современных информационных технологий, развитие информационной культуры, подготовка к профессиональной деятельности в сфере науки и образования.

- ознакомление с возможностями современных персональных компьютеров и специализированных пакетов программного обеспечения, как инструментов обработки экспериментальных данных, математического моделирования и анализа изучаемых процессов, хранения и обработки больших объёмов информации, использования локальных компьютерных сетей и сети Интернет для поиска научно-технической информации

#### **2. Место дисциплины в структуре основной образовательной программы высшего профессионального образования**

Данная учебная дисциплина включена в раздел " М1.Б.3 Общенаучный" основной образовательной программы 020100.68 Химия и относится к базовой (общепрофессиональной) части. Осваивается на 1 курсе, 2 семестр.

цикл М.1 общенаучных дисциплин, базовой части М1.Б.3. Оопирается на основные разделы общенаучных дисциплин: высшая математика, информатика (информационные технологии).

#### **3. Компетенции обучающегося, формируемые в результате освоения дисциплины /модуля**

В результате освоения дисциплины формируются следующие компетенции:

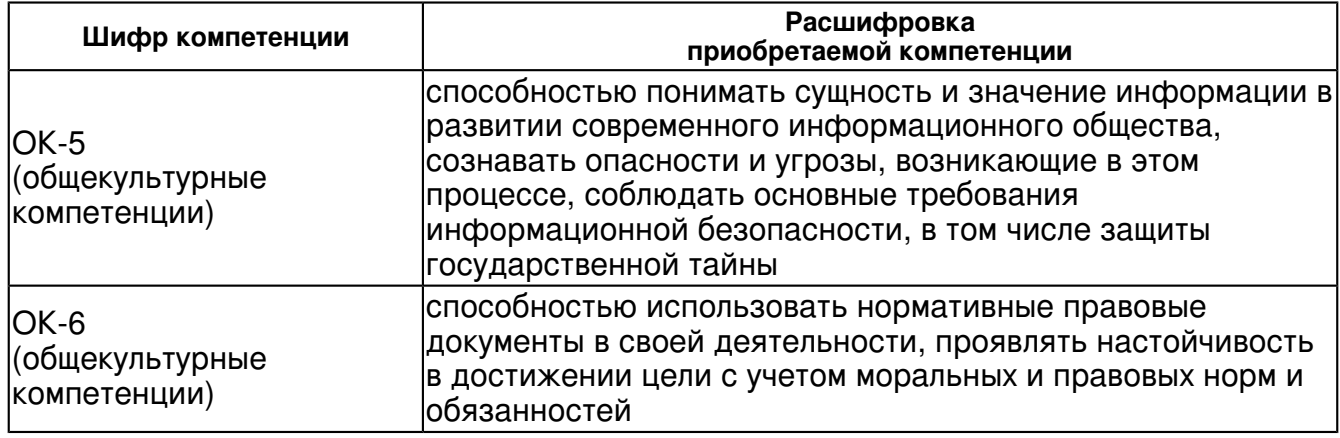

В результате освоения дисциплины студент:

1. должен знать:

 -ключевые концепции современных информационных технологий, как общих, так и специфических для области научных исследований

-назначение наиболее распространенных средств автоматизации информационной деятельности (текстовых процессоров, графических редакторов, электронных таблиц, баз данных, компьютерных сетей);

-принципы организации, порядок действий и эффективные методы работы с каж-дым пакетом, и способы получения дополнительных знаний о работе пакета;

#### 2. должен уметь:

- применять соответствующие программные продукты для обработки данных;

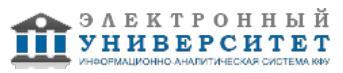

-эффективно решать с помощью изучаемого программного обеспечения исследова-тельские задачи, аналогичные учебным, а также самостоятельно применять полученные знания для решения новых задач;

-рационально проводить поиск и использование научно-технической информации с помощью компьютерных и сетевых технологий.

3. должен владеть:

 -применением изучаемого программного обеспечения для обработки, анализа и хранения данных.

4. должен демонстрировать способность и готовность:

 -эффективно использовать телекоммуникационные технологии и, в частности, сервисы Интернет для получения релевантной информации по исследовательской тематике.

### **4. Структура и содержание дисциплины/ модуля**

Общая трудоемкость дисциплины составляет 4 зачетных(ые) единиц(ы) 144 часа(ов).

Форма промежуточного контроля дисциплины зачет во 2 семестре.

Суммарно по дисциплине можно получить 100 баллов, из них текущая работа оценивается в 50 баллов, итоговая форма контроля - в 50 баллов. Минимальное количество для допуска к зачету 28 баллов.

86 баллов и более - "отлично" (отл.);

71-85 баллов - "хорошо" (хор.);

55-70 баллов - "удовлетворительно" (удов.);

54 балла и менее - "неудовлетворительно" (неуд.).

## **4.1 Структура и содержание аудиторной работы по дисциплине/ модулю Тематический план дисциплины/модуля**

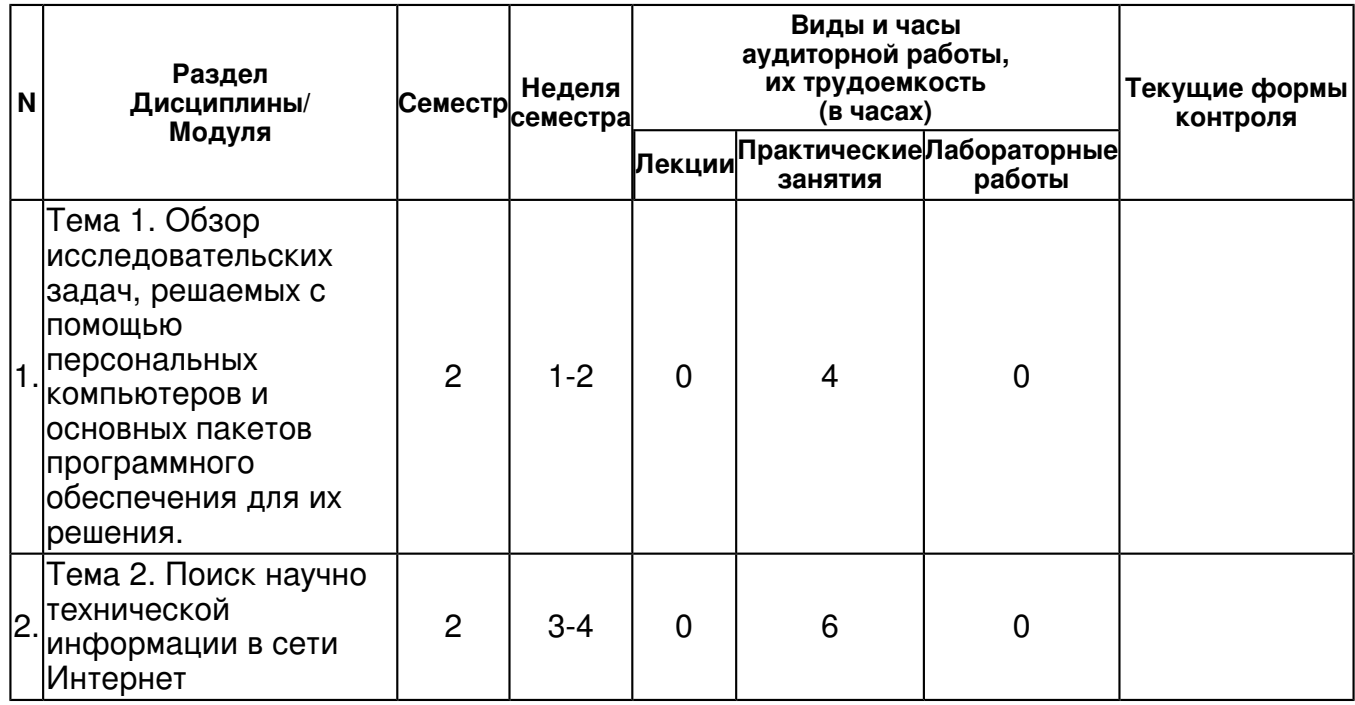

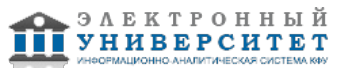

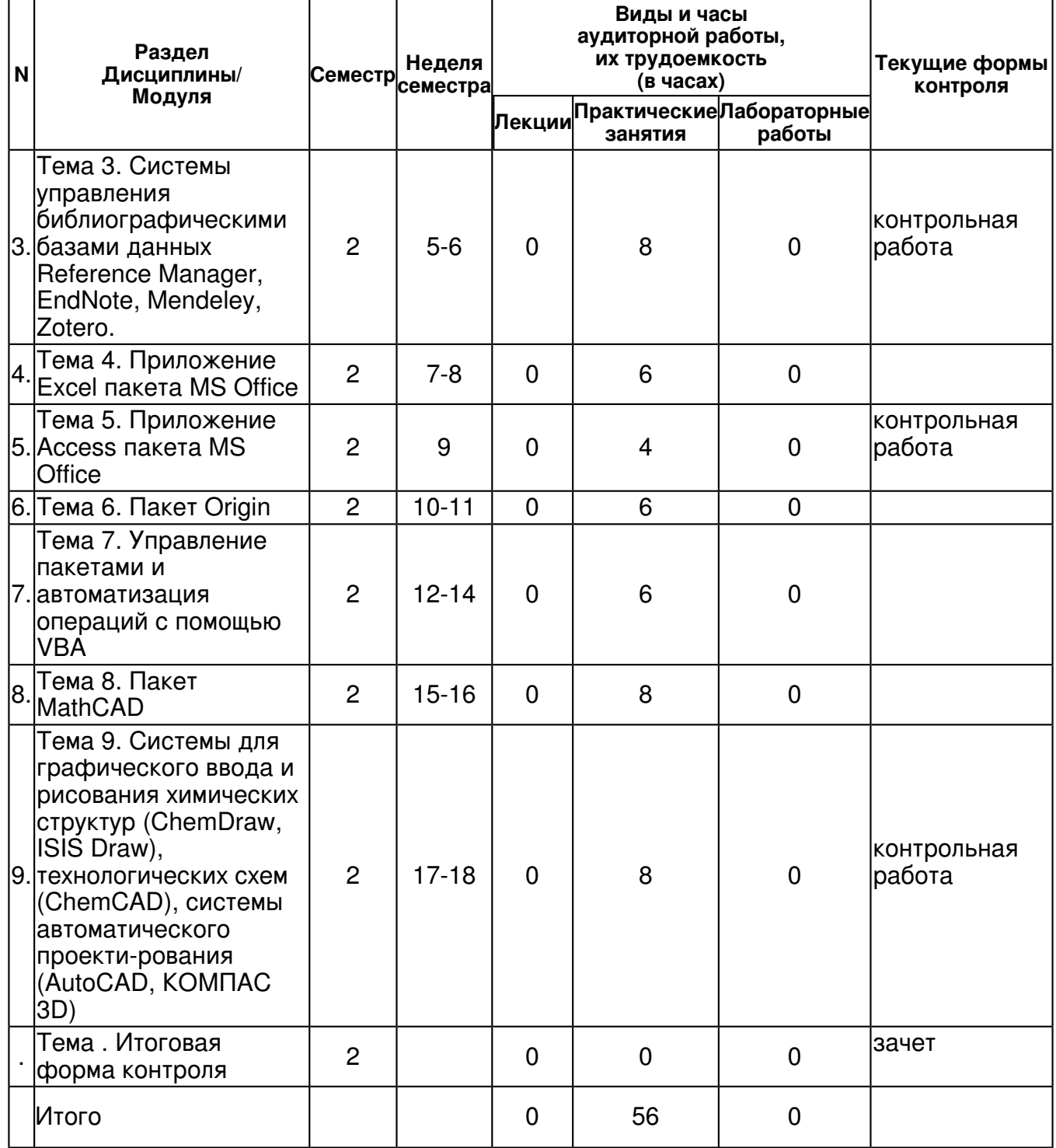

## **4.2 Содержание дисциплины**

**Тема 1. Обзор исследовательских задач, решаемых с помощью персональных компьютеров и основных пакетов программного обеспечения для их решения.**  *практическое занятие (4 часа(ов)):*

Обзор исследовательских задач, решаемых с помощью персональных компьютеров (ПК) и основных пакетов программного обеспечения для их решения. Особенности применения ПК и основные пакеты программного обеспечения, приме-няемые для обработки данных, хранения информации, представления результатов, чис-ленных инженерных расчетов, статистических расчетов. Организация работы пользовате-ля на ПК.

# **Тема 2. Поиск научно технической информации в сети Интернет**

#### *практическое занятие (6 часа(ов)):*

Поиск научно технической информации в сети Интернет. Наиболее общие принципы организации и функционирования глобальной компьютерной сети. Базы данных (БД) и системы управления базами данных (СУБД). Сетевые базы данных. Общие понятия о SQL.

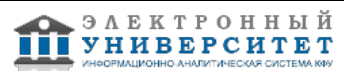

### **Тема 3. Системы управления библиографическими базами данных Reference Manager, EndNote, Mendeley, Zotero.**

### *практическое занятие (8 часа(ов)):*

Системы управления библиографическими базами данных Reference Manager, EndNote, Mendeley, Zotero. Библиографические менеджеры Reference Manager, EndNote, как средство создания собственных библиографических БД. Интергация этих программных продуктов с онлайновыми поисковыми системами и каталогами библиотек.

## **Тема 4. Приложение Excel пакета MS Office**

### *практическое занятие (6 часа(ов)):*

Приложение Excel пакета MS Office. Обзор решаемых с помощью приложения задач; Структуры и типы данных, функции приложения; Работа с ячейками, листами и книгами; Построение 2D графиков и гистограмм; Редактирование 2D графиков: оси, подписи, работа с цветом, расположение графиков;

### **Тема 5. Приложение Access пакета MS Office**

#### *практическое занятие (4 часа(ов)):*

Приложение Access пакета MS Office. Обзор решаемых с помощью приложения задач; Структуры и типы данных, функции приложения; Работа с таблицами и запросами; Построение форм ввода и вывода информации; Принципы организации реляционных баз данных, построение индексов и связей между таблицами и запросами;

### **Тема 6. Пакет Origin**

### *практическое занятие (6 часа(ов)):*

Пакет Origin. Работа с таблицами; Построение 2D графиков и гистограмм; Редактирование 2D графиков: оси, подписи, работа с цветом; Работа со слоями: расположение графиков; Пример аппроксимации данных аналитическими функциями;

## **Тема 7. Управление пакетами и автоматизация операций с помощью VBA**

#### *практическое занятие (6 часа(ов)):*

Управление пакетами и автоматизация операций с помощью VBA. Общие понятия о технологическом стандарте COM (Component Object Model) и одном из инструментов его реализации ? VBA. Обзор решаемых с помощью VBA задач: межпакетный обмен данными, управление и автоматизация решения задач; Структуры и типы данных,

#### **Тема 8. Пакет MathCAD**

#### *практическое занятие (8 часа(ов)):*

Пакет MathCAD. Простые вычисления; Вычисления с размерными величинами; Структуры данных: вектора, матрицы, диапазоны: Функции и итерационные вычисления; Аналитические преобразования;

#### **Тема 9. Системы для графического ввода и рисования химических структур (ChemDraw, ISIS Draw), технологических схем (ChemCAD), системы автоматического проекти-рования (AutoCAD, КОМПАС 3D)**

#### *практическое занятие (8 часа(ов)):*

Системы для графического ввода и рисования химических структур (ChemDraw, ISIS Draw), технологических схем (ChemCAD), системы автоматического проектирования (AutoCAD, КОМПАС 3D). Создание и редактирование химических структур. Средства для проверки химических формул и структур. Конвертация названия соединения в структуру и обратное название соединения по структуре (ИЮПАК). Симуляция ЯМР-спектров. Шаблоны распространеных макроструктур и оборудования. Возможности взаимодействия пакетов ChemDraw и Excel. Состав интегрированного пакета Chem Office, назначение и возможности его компонентов.

## **4.3 Структура и содержание самостоятельной работы дисциплины (модуля)**

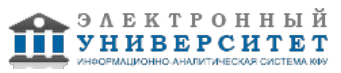

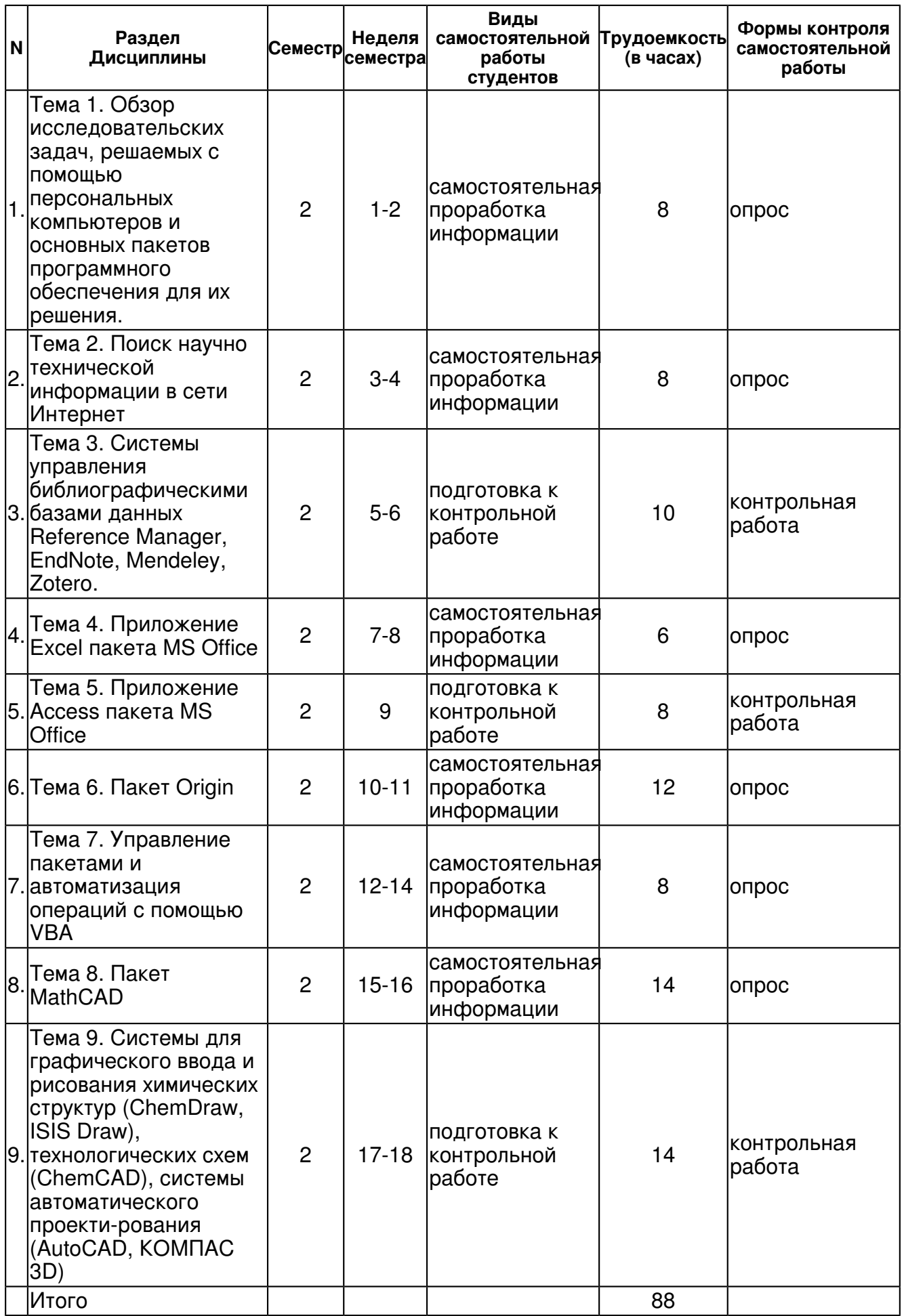

### **5. Образовательные технологии, включая интерактивные формы обучения**

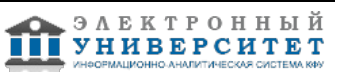

- демонстрацией слайдов с применением мультимедийной техники,
- практические занятия проводятся в компьютерном классе, подключенном к сети Интернет

#### **6. Оценочные средства для текущего контроля успеваемости, промежуточной аттестации по итогам освоения дисциплины и учебно-методическое обеспечение самостоятельной работы студентов**

#### **Тема 1. Обзор исследовательских задач, решаемых с помощью персональных компьютеров и основных пакетов программного обеспечения для их решения.**

опрос , примерные вопросы:

Провести поиск в библиографических базах всех публикаций в периодических изданиях за последние 5 (варианты) лет Иванова И.И. (варианты), относящиеся к металлоком-плексному катализу (варианты). Данные представить в формате, принятом для цитиро-вания в Journal of the American Chemical Society (варианты).

#### **Тема 2. Поиск научно технической информации в сети Интернет**

опрос , примерные вопросы:

Приведите список 5 авторов наиболее активно публикующихся в области металло-комплексного каталиа (варианты).

#### **Тема 3. Системы управления библиографическими базами данных Reference Manager, EndNote, Mendeley, Zotero.**

контрольная работа , примерные вопросы:

Приведите 10 наиболее часто цитируемых публикаций за период 1995-200 годы (вари-анты) российских авторов, относящихся к металлокомплексному катализу (вариан-ты). Список представить в формате, принятом для цитирования в Journal of the American Chemical Society (варианты).

#### **Тема 4. Приложение Excel пакета MS Office**

опрос , примерные вопросы:

Приведите список 10 научных центров (организаций от имени которых опубликованы научные исследования) наиболее активно публикующих работы по теме металлоком-плексный катализ (варианты).

## **Тема 5. Приложение Access пакета MS Office**

контрольная работа , примерные вопросы:

Дана функция: Y=A+B\*X+C\*X2. Построить график этой функции в интервале от X=X1 до X=X2 (значения A, B, C, X1, X2 варьируются).

#### **Тема 6. Пакет Origin**

опрос , примерные вопросы:

Задан массив из 100 пар значений X, Y. Найти параметры зависимости Y от X в трех вариантах (полиномы первой и второй степени, а также экспоненциальная зависимость Y=A\*exp[B\*X]) с помощью инструмента Excel: ?Поиск решения??. Сопоставить полу-ченные результаты, используя анализ регрессионных остатков, а в качестве количествен-ного критерия стандартное отклонение рассчитанных значений от экспериментально определенных.

#### **Тема 7. Управление пакетами и автоматизация операций с помощью VBA**

опрос , примерные вопросы:

. Кинетика реакций первого порядка. Задан массив из 30 пар значений X, Y (в файле Excel). Известно,что переменные X и Y связаны друг с другом соотношением: Y=A\*exp[B\*X]. Построить с помощью пакета Origin графики зависимостей Y - X и ln(Y) ? X. Найти значения коэффициентов A и B, а также доверительные интервалы для них.

#### **Тема 8. Пакет MathCAD**

опрос , примерные вопросы:

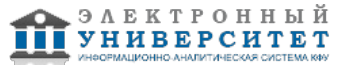

. Энергия активации. График Вант-Гоффа. Задан массив из 30 пар значений X, Y (в файле Excel). Известно,что переменные X и Y связаны друг с другом соотношением: Y=A\*exp[B/X]. Построить с помощью пакета Origin графики зависимостей Y - X и ln(Y) ? 1/X. Найти значения коэффициентов A и B, а также доверительные интервалы для них.

#### **Тема 9. Системы для графического ввода и рисования химических структур (ChemDraw, ISIS Draw), технологических схем (ChemCAD), системы автоматического проекти-рования (AutoCAD, КОМПАС 3D)**

контрольная работа , примерные вопросы:

1. Кинетика реакций первого порядка. Задан массив из 30 пар значений X, Y (в файле Excel). Известно,что переменные X и Y связаны друг с другом соотношением: Y=A\*exp[B\*X]. Построить с помощью пакета Origin графики зависимостей Y - X и ln(Y) ? X. Найти значения коэффициентов A и B, а также доверительные интервалы для них. 2. Энергия активации. График Вант-Гоффа. Задан массив из 30 пар значений X, Y (в файле Excel). Известно,что переменные X и Y связаны друг с другом соотношением: Y=A\*exp[B/X]. Построить с помощью пакета Origin графики зависимостей Y - X и ln(Y) ? 1/X. Найти значения коэффициентов A и B, а также доверительные интервалы для них.

#### **Тема . Итоговая форма контроля**

Примерные вопросы к зачету:

Примерные задания к контрольной работе � 1

1. Провести поиск в библиографических базах всех публикаций в периодических изданиях за последние 5 (варианты) лет Иванова И.И. (варианты), относящиеся к металлокомплексному катализу (варианты). Данные представить в формате, принятом для цитирования в Journal of the American Chemical Society (варианты).

2. Приведите список 5 авторов наиболее активно публикующихся в области металло-комплексного катализа (варианты).

3. Приведите 10 наиболее часто цитируемых публикаций за период 1995-200 годы (вари-анты) российских авторов, относящихся к металлокомплексному катализу (вариан-ты). Список представить в формате, принятом для цитирования в Journal of the American Chemical Society (варианты).

4. Приведите список 10 научных центров (организаций от имени которых опубликованы научные исследования) наиболее активно публикующих работы по теме металлоком-плексный катализ (варианты).

Примерные задания к контрольной работе � 2

1. Дана функция: Y=A+B\*X+C\*X2. Построить график этой функции в интервале от X=X1 до X=X2 (значения A, B, C, X1, X2 варьируются).

2. Задан массив из 100 пар значений X, Y. Найти параметры зависимости Y от X в трех вариантах (полиномы первой и второй степени, а также экспоненциальная зависимость Y=A\*exp[B\*X]) с помощью инструмента Excel: "Поиск решения?". Сопоставить полу-ченные результаты, используя анализ регрессионных остатков, а в качестве количествен-ного критерия - стандартное отклонение рассчитанных значений от экспериментально определенных.

Примерные задания к контрольной работе � 3

1. Кинетика реакций первого порядка. Задан массив из 30 пар значений X, Y (в файле Excel). Известно, что переменные X и Y связаны друг с другом соотношением: Y=A\*exp[B\*X]. Построить с помощью пакета Origin графики зависимостей Y - X и ln(Y) - X. Найти значения коэффициентов A и B, а также доверительные интервалы для них.

2. Энергия активации. График Вант-Гоффа. Задан массив из 30 пар значений X, Y (в файле Excel). Известно,что переменные X и Y связаны друг с другом соотношением: Y=A\*exp[B/X]. Построить с помощью пакета Origin графики зависимостей Y - X и ln(Y) - 1/X. Найти значения коэффициентов A и B, а также доверительные интервалы для них.

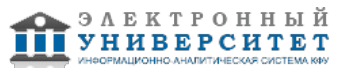

## **7.1. Основная литература:**

1. Исакова О.П., Тарасевич Ю.Ю., Юзюк Ю.И. Обработка и визуализация данных физических экспериментов с помощью пакета Origin - М: Книжный дом "ЛИБКОМ", 2009. - 136 с.

2. Тарасевич, Ю.Ю. Математическое и компьютерное моделирование: вводный курс: учебное пособие для студентов высших учебных заведений, обучающихся по специальности 030100 "Информатика" / Ю. Ю. Тарасевич. Изд. 6-е. Москва: URSS: [ЛИБРОКОМ, 2013].-48, [1] с.:

3.Тарасевич, Ю.Ю. Математическое и компьютерное моделирование : вводный курс : учебное пособие для студентов высших учебных заведений, обучающихся по специальности 030100 "Информатика" / Ю. Ю. Тарасевич .? Изд. 5-е .? Москва : URSS : [ЛИБРОКОМ, 2012] .? 148, [1] с.

4. Компьютерные технологии в науке и образовании: Учебное пособие / Л.С. Онокой, В.М. Титов. - М.: ИД ФОРУМ: ИНФРА-М, 2011. - 224 с. //

http://znanium.com/bookread.php?book=241862

5.Федотова Е. Л. Информационные технологии в науке и образовании: Учебное пособие / Е.Л. Федотова, А.А. Федотов. - М.: ИД ФОРУМ: НИЦ ИНФРА-М, 2013. - 336 с //http://znanium.com/bookread.php?book=411182

6.Трайнев, В. А. Новые информационные коммуникационные технологии в образовании [Электронный ресурс] / В. А. Трайнев, В. Ю. Теплышев, И. В. Трайнев. - 2-е изд. - М. : Издательско-торговая корпорация "Дашков и К-", 2013. - 320 с. // http://znanium.com/bookread.php?book=430429

# **7.2. Дополнительная литература:**

1. Быкова, В. В. Искусство создания базы данных в Microsoft Office Access 2007 [Электронный ресурс] : Учеб. пособие / В. В. Быкова. - Красноярск: Сиб. федер. ун-т, 2011. - 260 с. http://znanium.com/bookread.php?book=443138

2. Газенаур, Е. Г. Компьютерные технологии в науке и образовании: Учебное пособие [конспект лекций] / Е. Г. Газенаур. Томск: Изд-во Томского государственного педагогического университета, 2009. 155с.

3. Насибуллов, Р.Р. Информационные технологии в профессиональной деятельности: Конспект лекций / Насибуллов Р.Р. Казанский (Приволжский) федеральный университет. - Казань, 2013. - 58 с. http://libweb.ksu.ru/ebooks/20-IPO/20\_217\_A5kl-000531.pdf

# **7.3. Интернет-ресурсы:**

MathCAD ? программно - интегрированная среда -

http://portal.tpu.ru/SHARED/i/ISAEV/Job/Tab1/KompTex1.pdf

Компьютерные технологии в науке и образовании - http://chaliev.ru/ise/lections-comp-tech-zo.php Обзор Microsoft Excel - http://office.microsoft.com/ru-ru/excel

Официальный сайт ChemOfficehttp - http://www.cambridgesoft.com/software/ChemOffice/

Химическая информация и обучение ее поиску - http://www.chem.msu.su/rus/vmgu/00add/009/

## **8. Материально-техническое обеспечение дисциплины(модуля)**

Освоение дисциплины "Компьютерные технологии в науке и образовании" предполагает использование следующего материально-технического обеспечения:

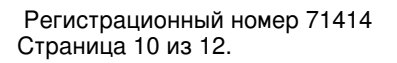

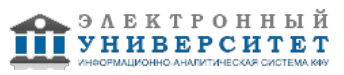

Мультимедийная аудитория, вместимостью более 60 человек. Мультимедийная аудитория состоит из интегрированных инженерных систем с единой системой управления, оснащенная современными средствами воспроизведения и визуализации любой видео и аудио информации, получения и передачи электронных документов. Типовая комплектация мультимедийной аудитории состоит из: мультимедийного проектора, автоматизированного проекционного экрана, акустической системы, а также интерактивной трибуны преподавателя, включающей тач-скрин монитор с диагональю не менее 22 дюймов, персональный компьютер (с техническими характеристиками не ниже Intel Core i3-2100, DDR3 4096Mb, 500Gb), конференц-микрофон, беспроводной микрофон, блок управления оборудованием, интерфейсы подключения: USB,audio, HDMI. Интерактивная трибуна преподавателя является ключевым элементом управления, объединяющим все устройства в единую систему, и служит полноценным рабочим местом преподавателя. Преподаватель имеет возможность легко управлять всей системой, не отходя от трибуны, что позволяет проводить лекции, практические занятия, презентации, вебинары, конференции и другие виды аудиторной нагрузки обучающихся в удобной и доступной для них форме с применением современных интерактивных средств обучения, в том числе с использованием в процессе обучения всех корпоративных ресурсов. Мультимедийная аудитория также оснащена широкополосным доступом в сеть интернет. Компьютерное оборудованием имеет соответствующее лицензионное программное обеспечение.

Компьютерный класс, представляющий собой рабочее место преподавателя и не менее 15 рабочих мест студентов, включающих компьютерный стол, стул, персональный компьютер, лицензионное программное обеспечение. Каждый компьютер имеет широкополосный доступ в сеть Интернет. Все компьютеры подключены к корпоративной компьютерной сети КФУ и находятся в едином домене.

Программа составлена в соответствии с требованиями ФГОС ВПО и учебным планом по направлению 020100.68 "Химия" и магистерской программе Нефтехимия и катализ .

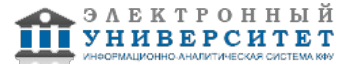

Автор(ы): Новиков В.Б. \_\_\_\_\_\_\_\_\_\_\_\_\_\_\_\_\_\_\_\_\_\_\_\_\_\_\_\_\_ "\_\_" \_\_\_\_\_\_\_\_\_\_\_ 201 \_\_\_ г.

Рецензент(ы):

Галкин В.И. \_\_\_\_\_\_\_\_\_\_\_\_\_\_\_\_\_\_\_\_\_\_\_\_\_

"\_\_" \_\_\_\_\_\_\_\_\_\_\_ 201 \_\_\_ г.